# Advanced Computer Networking (ACN)

#### IN2097

### **Prof. Dr.-Ing. Georg Carle**

Sebastian Gallenmüller

Chair of Network Architectures and Services School of Computation, Information, and Technology Technical University of Munich

### <span id="page-1-0"></span>[Project—Problem 2: Common Mistakes](#page-1-0)

#### Memory Management

- Buffers must be freed to be able to recycle them
- Freeing buffers:
	- rte\_eth\_tx\_burst(), automatically frees
	- if a packet is dropped, buffer must be freed manually (rte\_pktmbuf\_free())

#### • Common mistakes:

- Packets were not freed in case of malformed ARP
- Packets were not freed in case of unknown protocol, e.g. IPv6
- All packets were freed:
	- Packets were freed twice (after sending and with the additional free)
	- Trying to send already freed packets

### [Project—Problem 2: Common Mistakes](#page-1-0) ARP

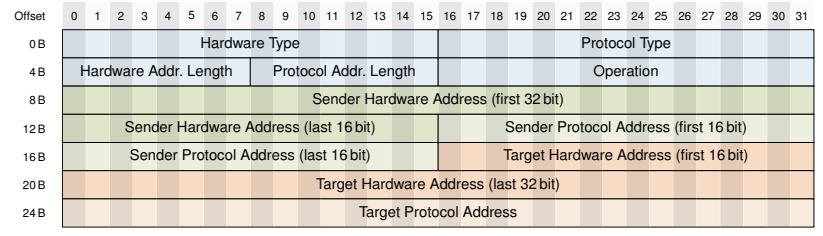

ARP header

- All of you recycled the ARP request to create the ARP reply
- Basic operations to perform:
	- Check Ethertype (0x0806) of Ethernet frame
	- Check if the ARP request addresses one of the router's own IP addresses
	- Check ARP Operation code (0x0001)
	- Other address types/address lengths remain (everyone got that right)
	- Change sender addresses (MAC addr and IP addr of the router)
	- Change target addresses (MAC addr and IP addr of the client)
- ARP request, typically Ethernet broadcast (destination MAC ff:ff:ff:ff:ff:ff)
- ARP reply, unicast
- 1. Check packet length of link layer (min. 20 bytes).
- 2. The IP checksum must be correct (software or hardware, but check if it is enabled)
- 3. The IP version number must be 4
- 4. The IP header length field must be large enough (min. 20 bytes = 5 words).
- 5. The IP total length field must be large enough to hold the IP datagram header, whose length is specified in the IP header length field.

# [Project—Problem 2: Common Mistakes](#page-1-0) IPv4 TTL

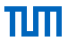

 $ttl = 1;$ 

if (ttl ==  $0$ ) free\_buffer();

Problem?

## [Project—Problem 2: Common Mistakes](#page-1-0) IPv4 TTL

 $ttl = 1;$ 

if (ttl ==  $0$ ) free\_buffer();

#### Problem?

- Packet with  $tt = 0$  arrives (should not happen but some routers are designed badly)
- Decrementing 0 -> wrap around -> packet is sent out
- Packets do not expire and could be routed indefinitely

## [Project—Problem 2: Common Mistakes](#page-1-0) IPv4 TTL

 $ttl = 1$ :

if (ttl ==  $\emptyset$ ) free buffer():

#### Problem?

- Packet with  $tt = 0$  arrives (should not happen but some routers are designed badly)
- Decrementing 0 -> wrap around -> packet is sent out
- Packets do not expire and could be routed indefinitely

Correct solution check before decrementing

```
if (ttl \leq 1) free_buffer();
```
 $ttl = 1$ :

## [Project—Problem 2: Common Mistakes](#page-1-0) MAC address handling

- Router needs to update the dest MAC addr with the one returned by the routing table
- Router should also update the src MAC addr of the sent frames
- Common mistakes:
	- Only dst MAC addr was set, src MAC addr was not changed
	- Src MAC addr was set to the MAC addr of the network port the frame was received (but it should be set to the MAC addr of the egress port)
	- You can use the src MAC addr of the router's egress port